# **ITP 411x: Multimedia and Video Production**

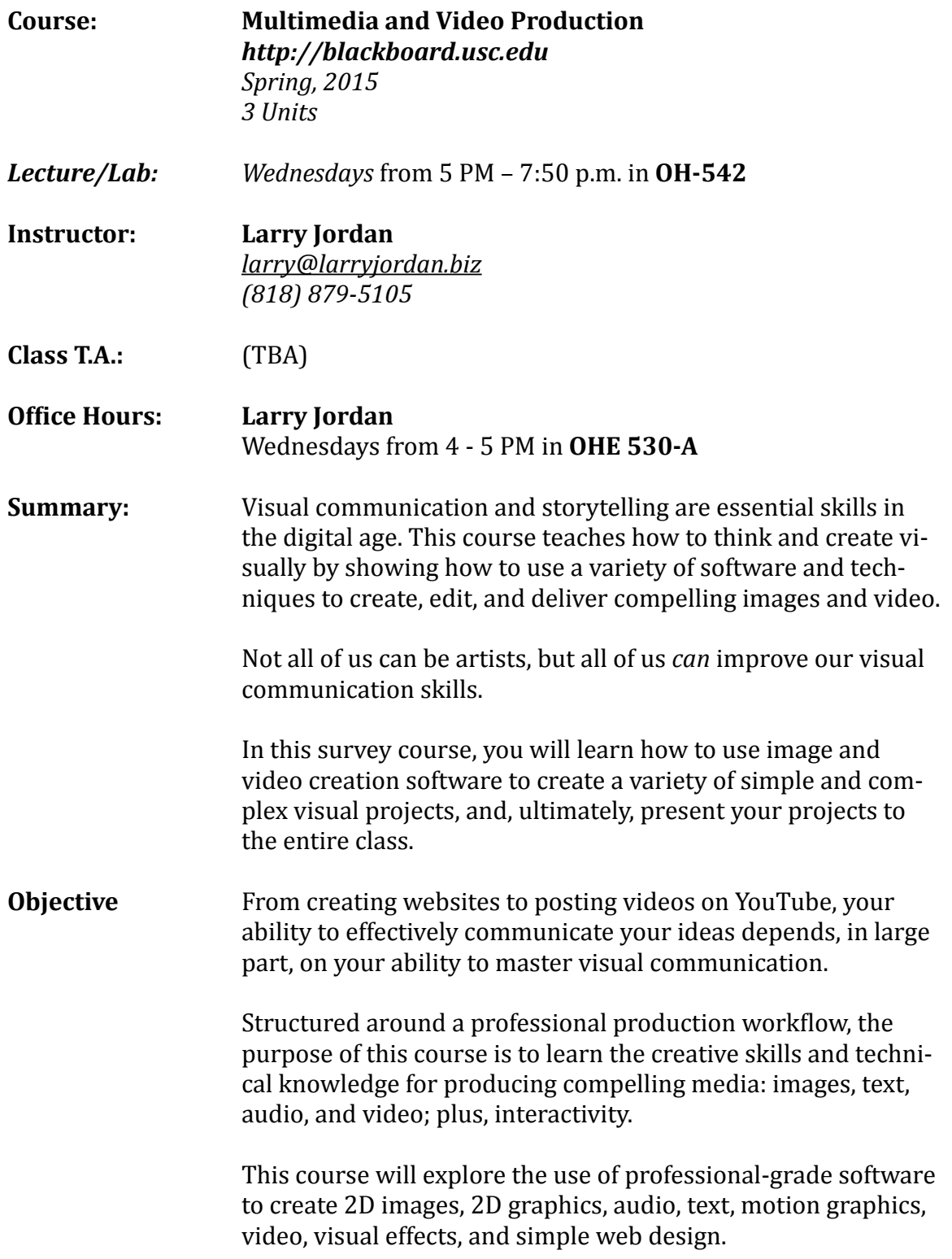

During the course, students will create sample images, posters, web menus, motion graphics, and videos. Plus, as a final project, students will author a small, interactive, multimedia web site, containing images, audio, and video. This final project will include graphics and video produced and edited by the student. 

#### **Content Goals** 1. To discover the art of visual communication in creating persuasive presentations and the importance of the call to action.

2. To learn the fundamentals of story-telling, structure and workflow

3. To actually see, not just look at, what you are creating. To create work according to directions, not just what you think the directions should be.

4. To learn new creative applications

**Grading:** Grading is based on class participation, lab completion, assignments, quizzes, and a final project.

Here's the breakdown of assignments and points:

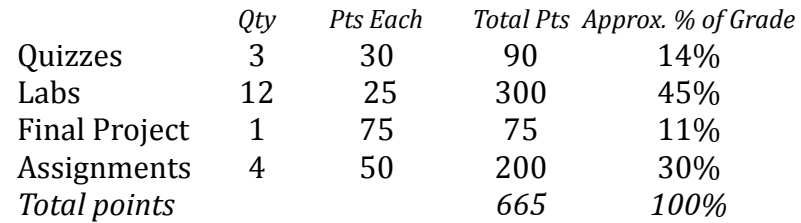

Final course marks are determined by standard formulas:

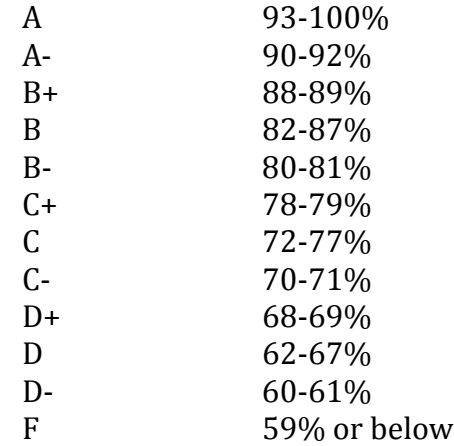

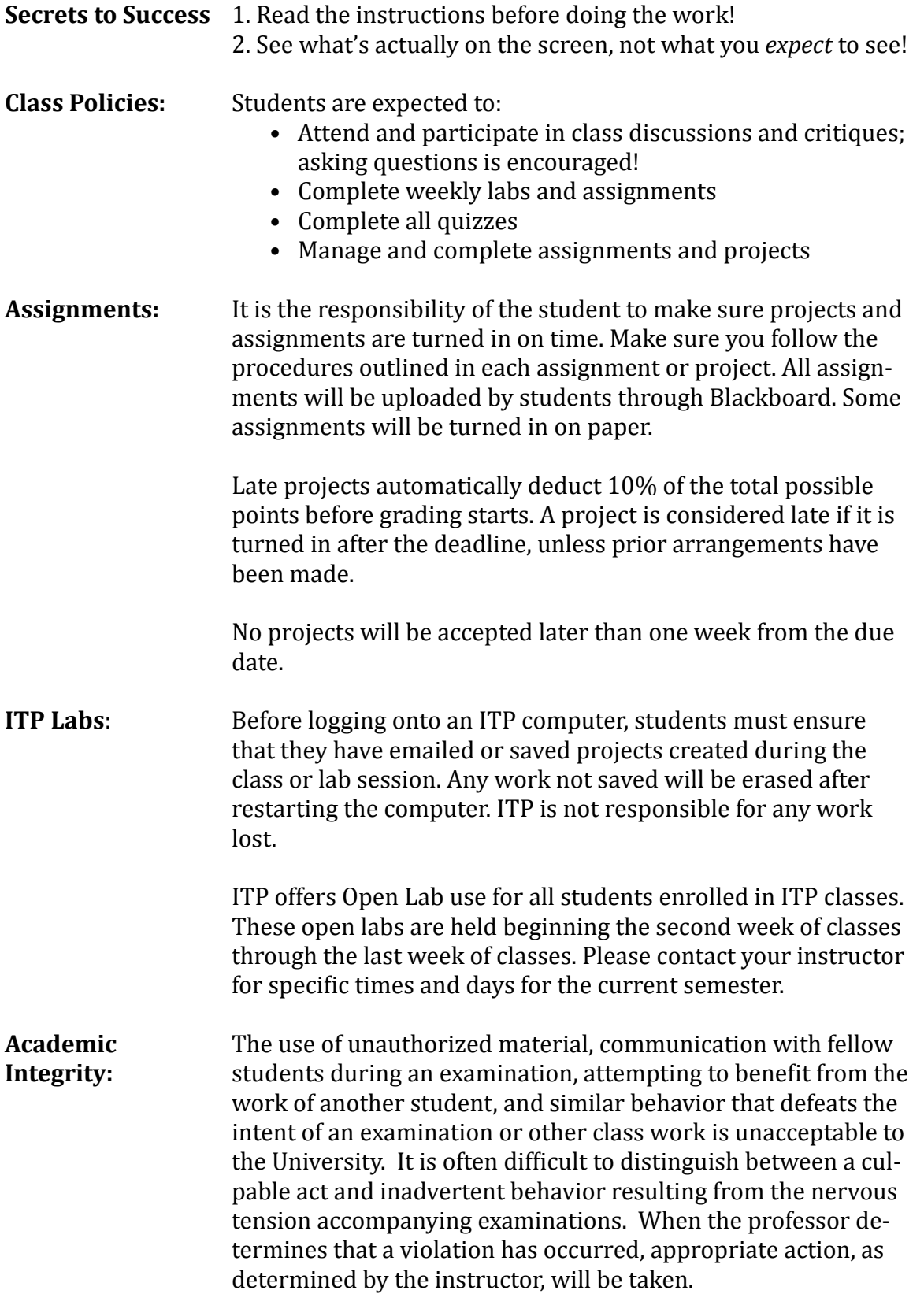

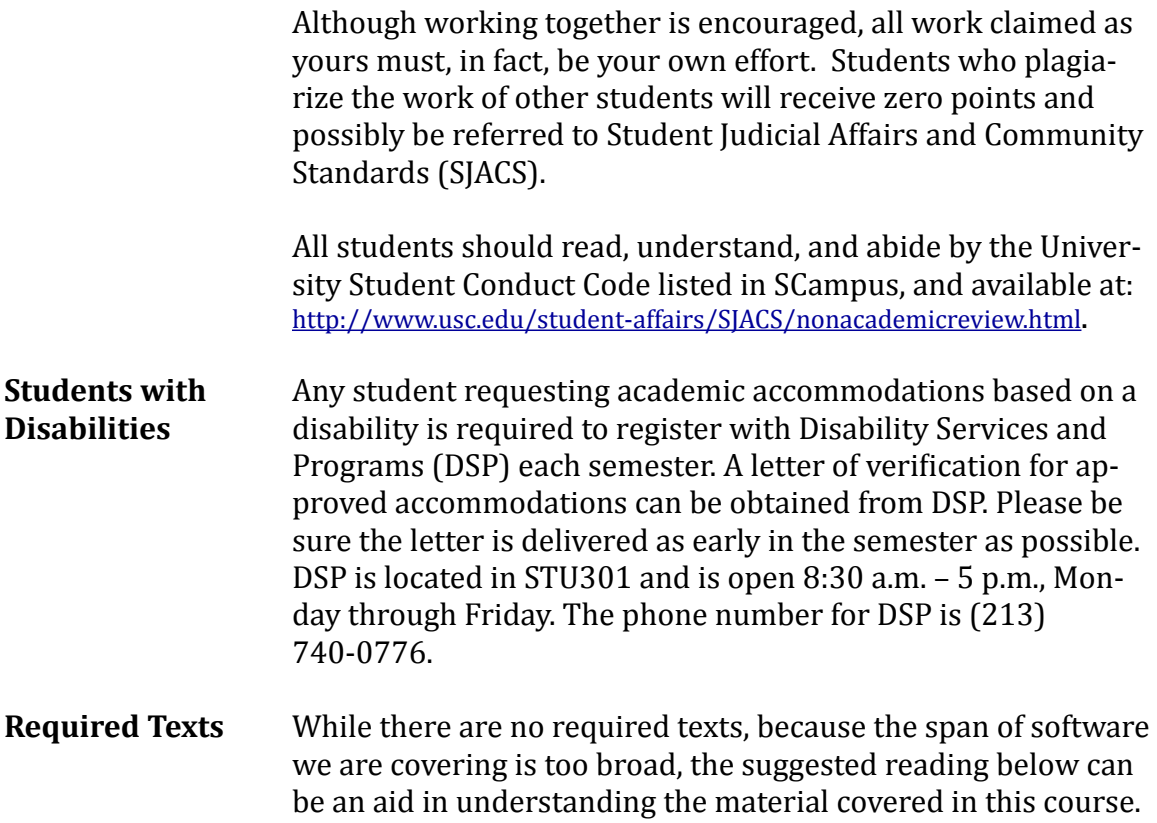

#### **Suggested Readings**

#### **Relevant Lynda.com online training**

#### **In The Blink of an Eye (2 Revised Edition)** Walter Murch

Silman-James - 2001

## **Final Cut Pro X: Making the Transition**

Larry Jordan Peachpit Press - 2011

Students will be required to bring a Flash memory drive or a portable hard drive to all classes. The ITP department will provide all students with a USB flash drive on the first day of class which contains media that will be used throughout the course. 

#### **Final Project** The final project is the culmination of all the labs and assignments. In it, students present the four Assignments they have created during the course: a Photoshop image, poster ad, motion graphic, and video commercial, presented via a studentdesigned website.

The theme for the project is chosen by each student as their first lab. That theme is then expressed visually through each of the four assignments.

The final project will be presented by each student to the entire class for comments and critique.

# **Interactive Multimedia Production ITP-411 (3 units)**

*Note: The purpose of a lab is to reinforce subjects taught in that day's lecture. Labs are* designed to be completed in class. Assignments are designed to be completed outside of *class. Quizzes contain 10 questions in short-answer format.* 

Detailed information on all four Assignments and the Final Project will be handed out *the first day of class.* 

#### **COURSE OUTLINE**

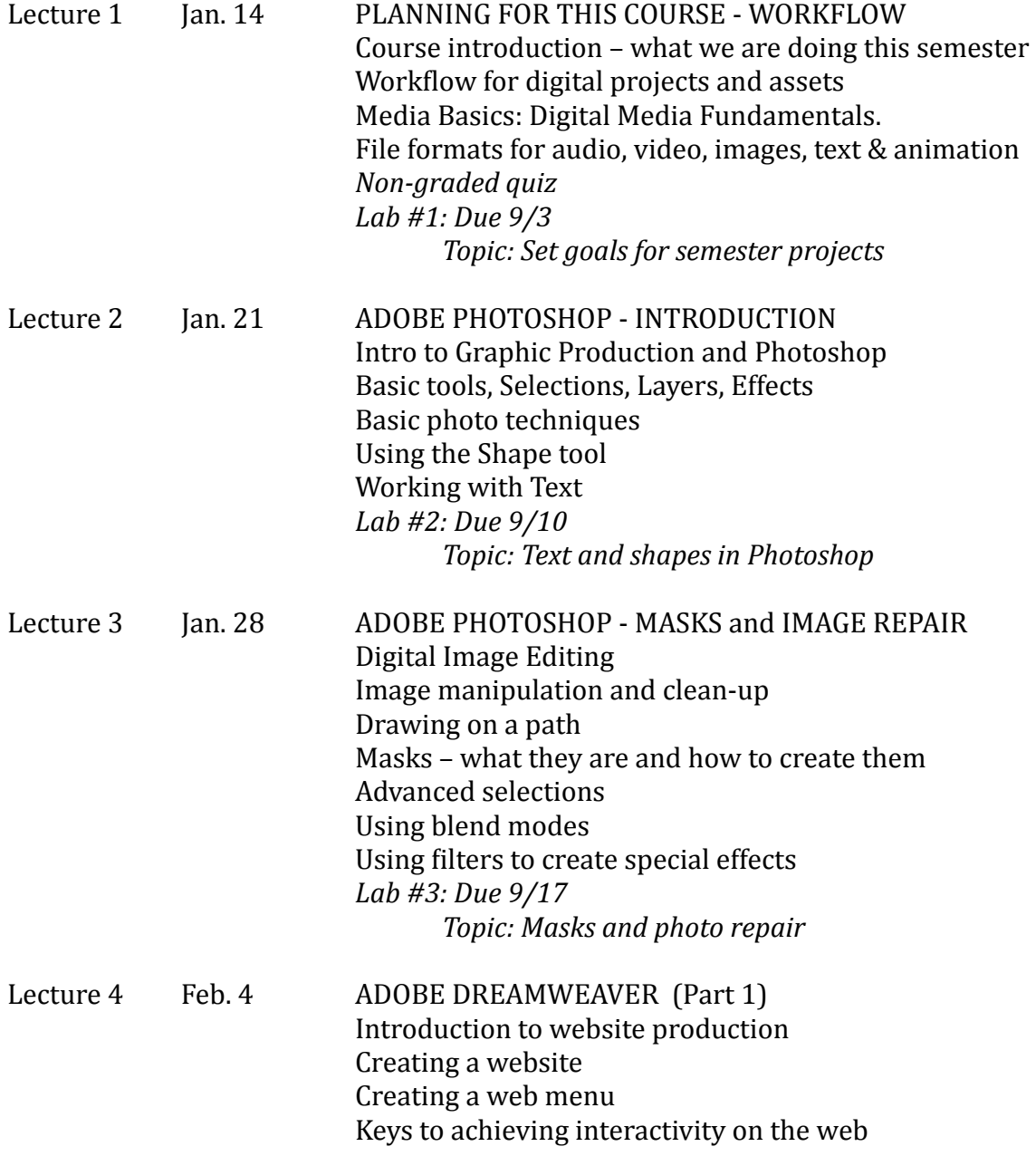

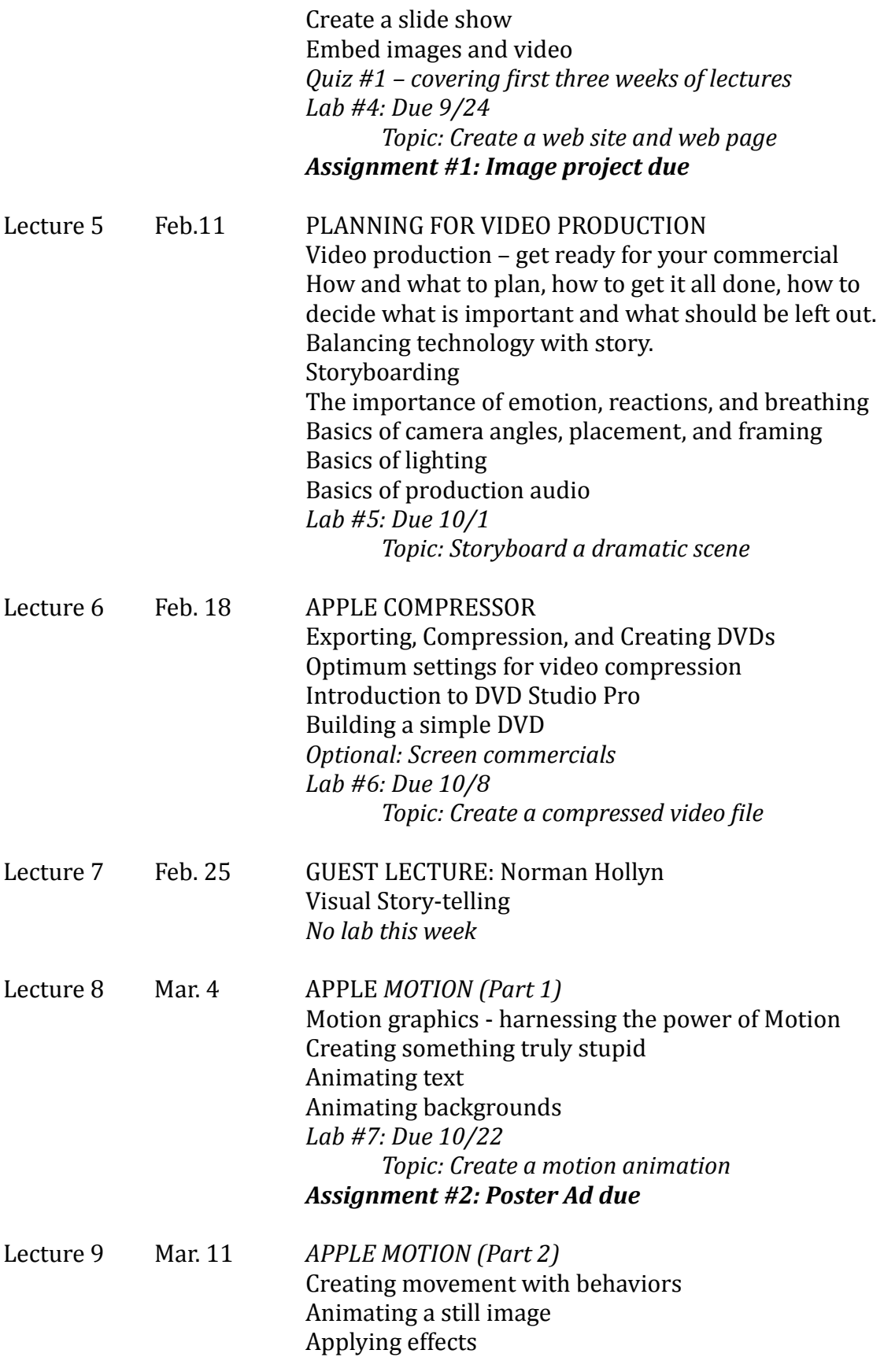

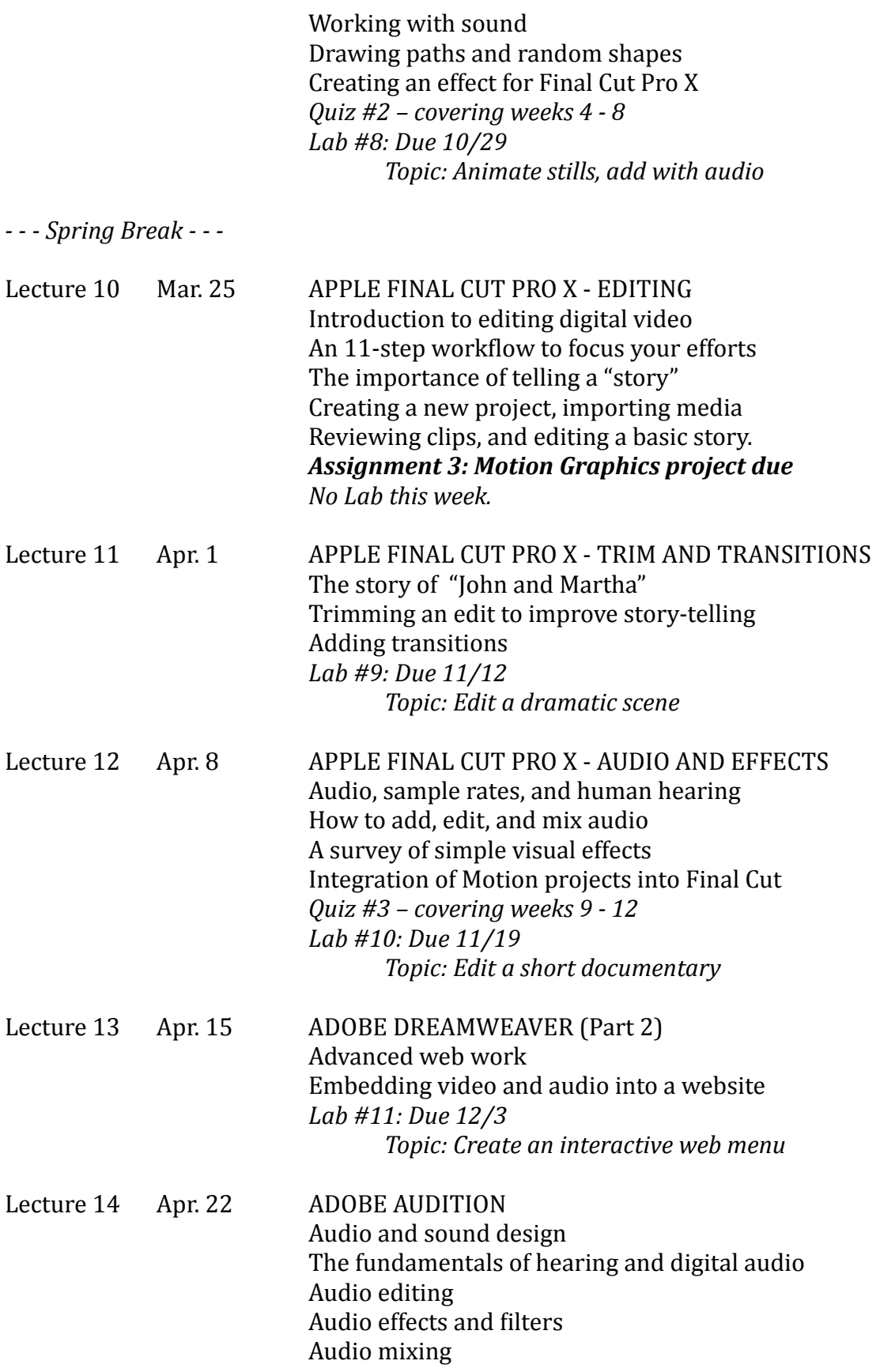

### Lab #12: Due in class  *Topic: Mix a short documentary Assignment 4: 30-second video commercial due*

Lecture 15 Apr. 29 Review of the entire video creation process Presentation of "Larry's Philosophy of how to get a job and negotiate a decent salary."

# **May 2** Final projects due by 4 p.m.<br>May 6 Final Projects screened for cla

Final Projects screened for class